# Next.js + GitHub Pages で RSS フ ィードを⽣成

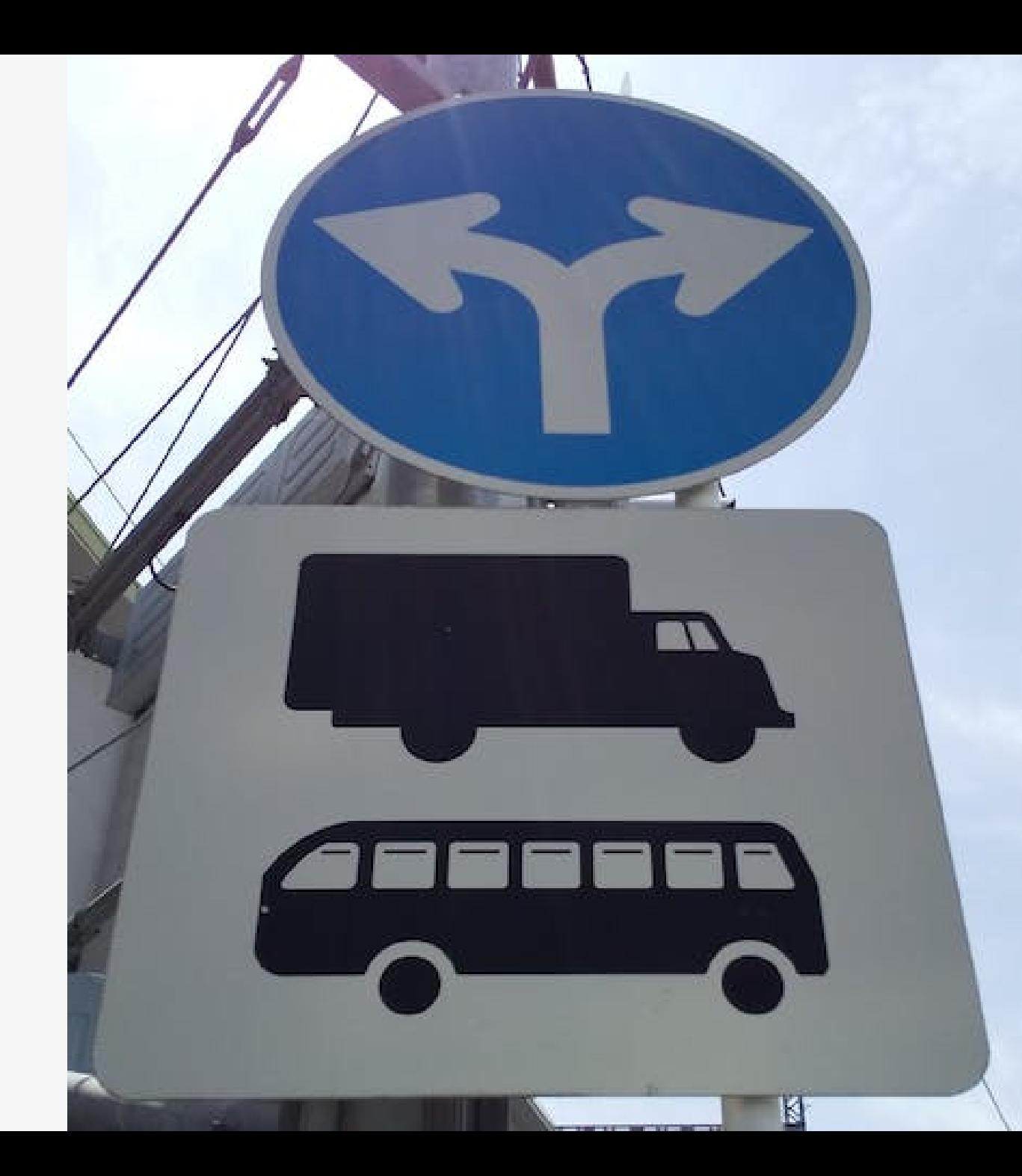

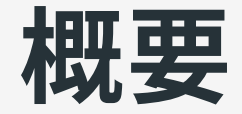

#### 「RSS 用のライブラリーを pages/ の下で使えばいけるかな」と予想 していたが、現実は厳しいというメモ。

#### 背景

- mardock のスライド一覧を他サイト(Next.js で言う他ゾーン)で表示 したい
	- 今回は Vercel を使っていないでルーティングの機能はつかえな い(たぶん)
	- Next.js 以外のサイトでも利用したい
- RSS フィードを公開しておけばよいのでは?
	- 動的生成ができない場合 Next.js のビルド外でスクリプト実行が 必要

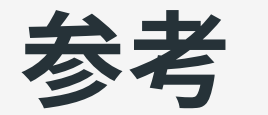

The programatic options above will work with the code we're "going to outline in a moment. The main difference is that if you stick to using vanilla Next.js then you can run this as a separate page (e.g.

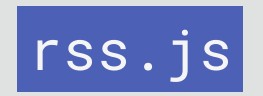

) and use the

getServerSideProps()

function to push the feed as XML content to the response object.

# それでも Next.js で対応したい

## 外部スクリプトにする場合

madock(このサイト)では。

- Marp スライドのメタ情報を読みだす処理なども必要
- aspida を利⽤して型を結構作りこんでしまった

⇒面倒なのでできれば避けたい。

## index.tsx でファイルに書き込む

フィードとしては pbulic の下に .xml を作成できればよいはず。

- PDF 等は [id].tsx の getStaticProps からファイルに書き出して いる
- 原理的には同じ
- ページビルドに関係ないのでは?

○ 書き出したファイル名を Props に渡しているので許して

⇒ とりあえず試してみたら出来た。

```
export const getStaticProps: GetStaticProps = async (context) => {
```

```
// snip
```

```
const feedUrl = await writeFeed(
  \{id: siteServerSideConfig.baseUrl,
    link: siteServerSideConfig.baseUrl,
    title: siteConfig.siteName,
    copyright: siteConfig.siteFeedTitle
  },
  items.contents.map((\{ meta ) => meta),
  'deck'
);
```
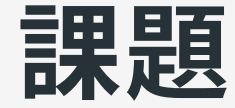

ビルド時にファイルへ書き出すので「marp-cli を Next.js から利用す [る」と同じような問題が発⽣しやすい。](https://hankei6km.github.io/mardock/deck/use-marp-cli-from-nextjs)

- ファイル書き込み競合の管理
- プレビューモードでの扱い
- サーバーのアドレス等は外部から設定する必要がある
- そもそもビルド時にファイルへ書き出してもよい?